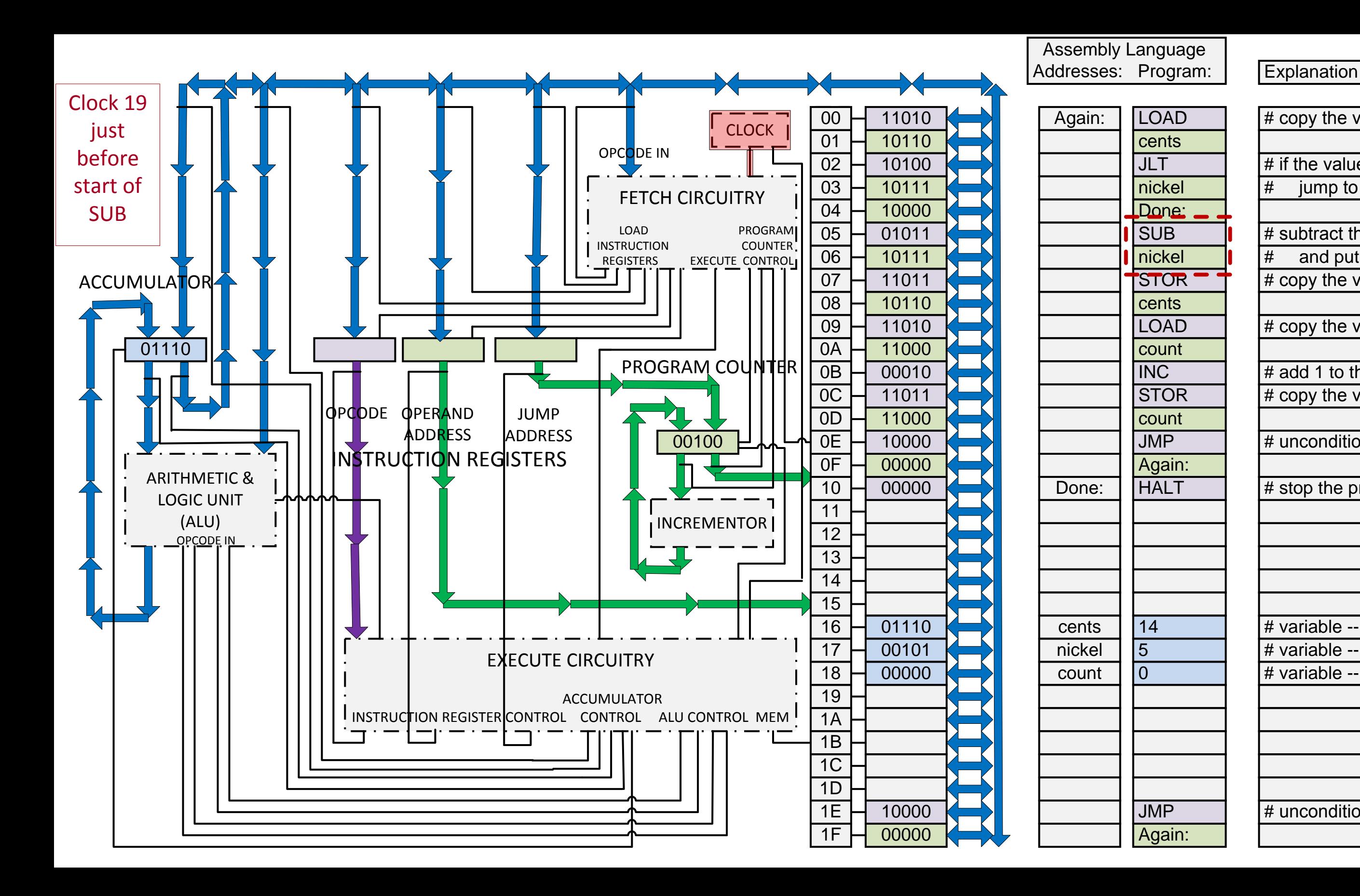

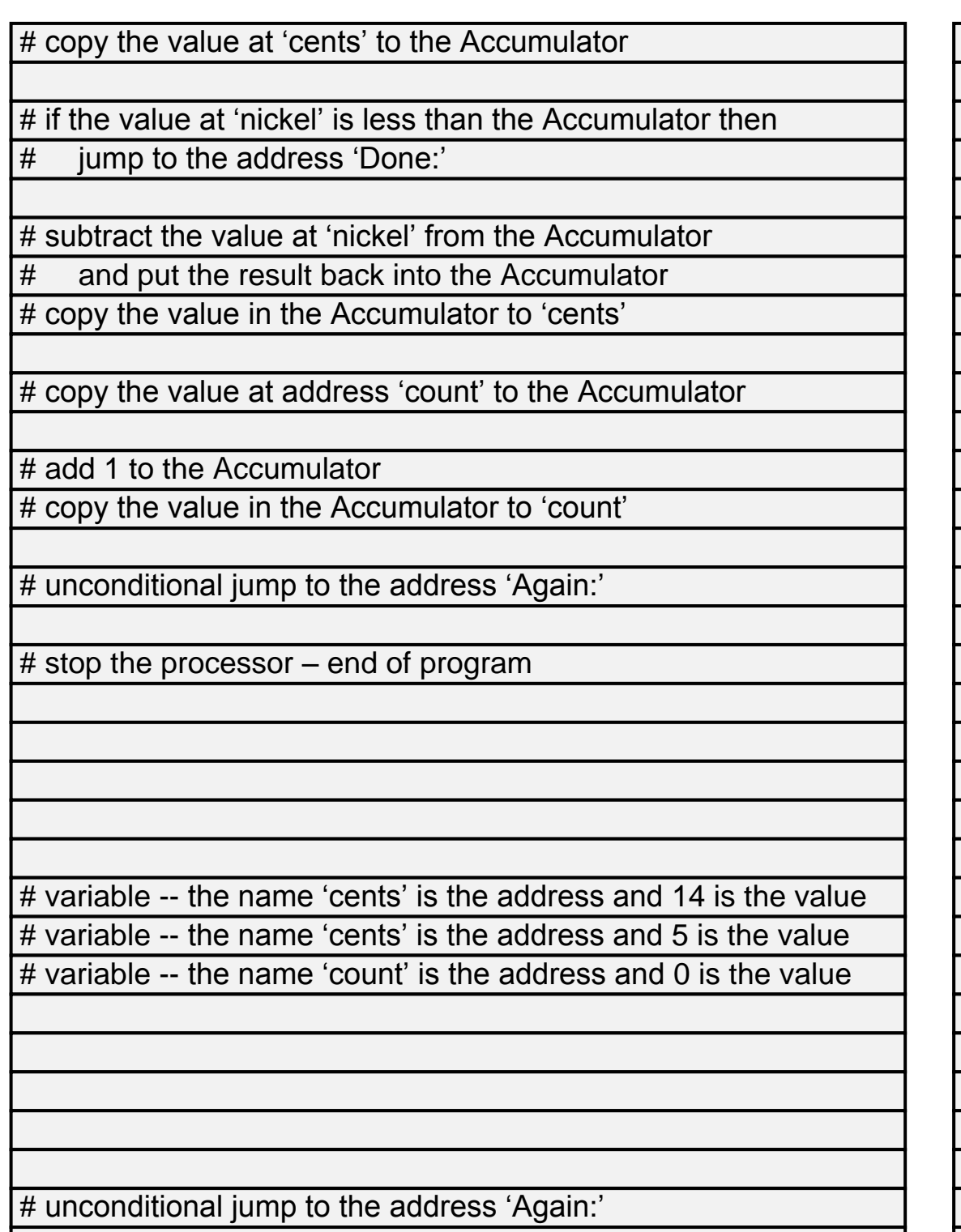

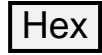

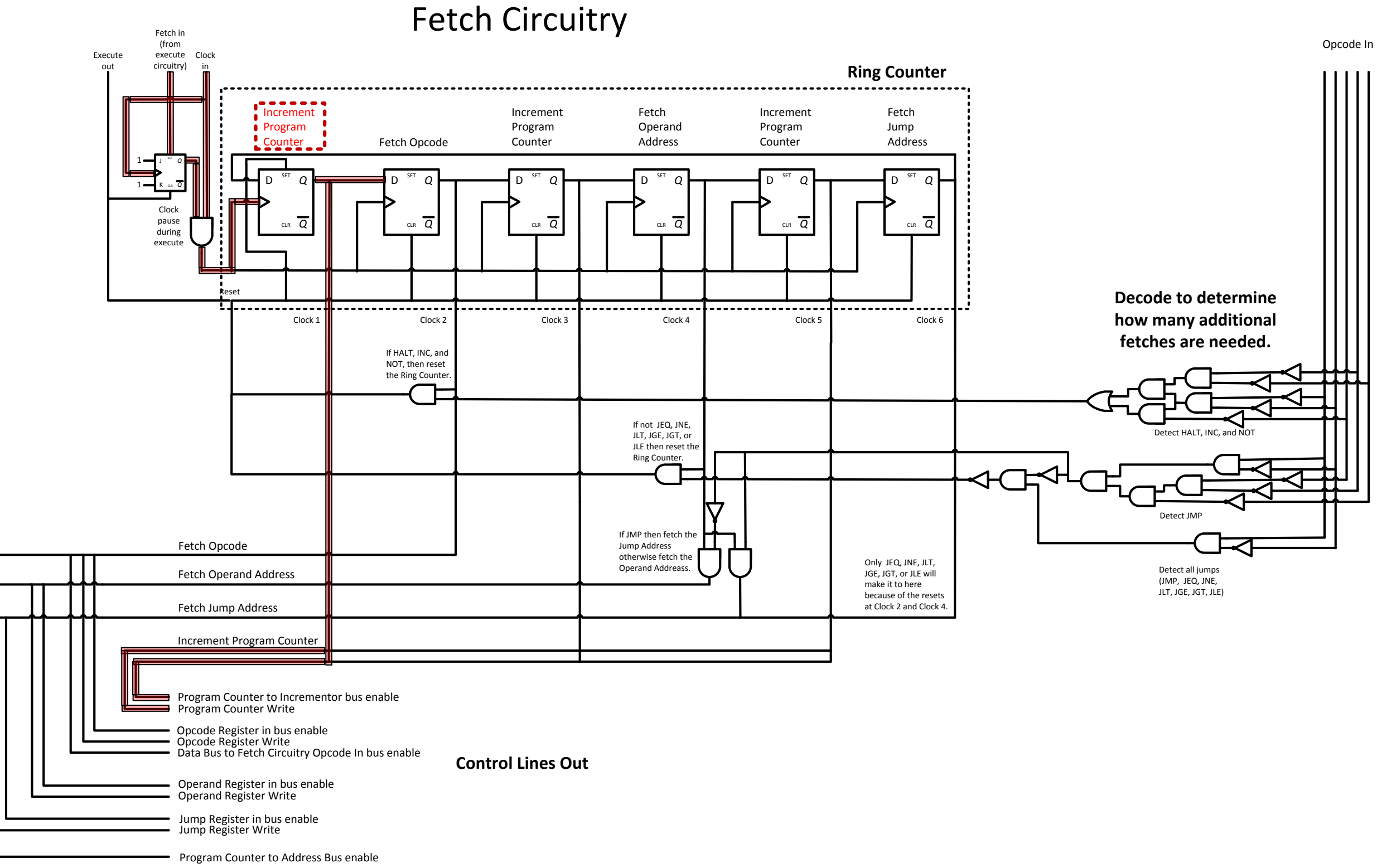

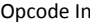

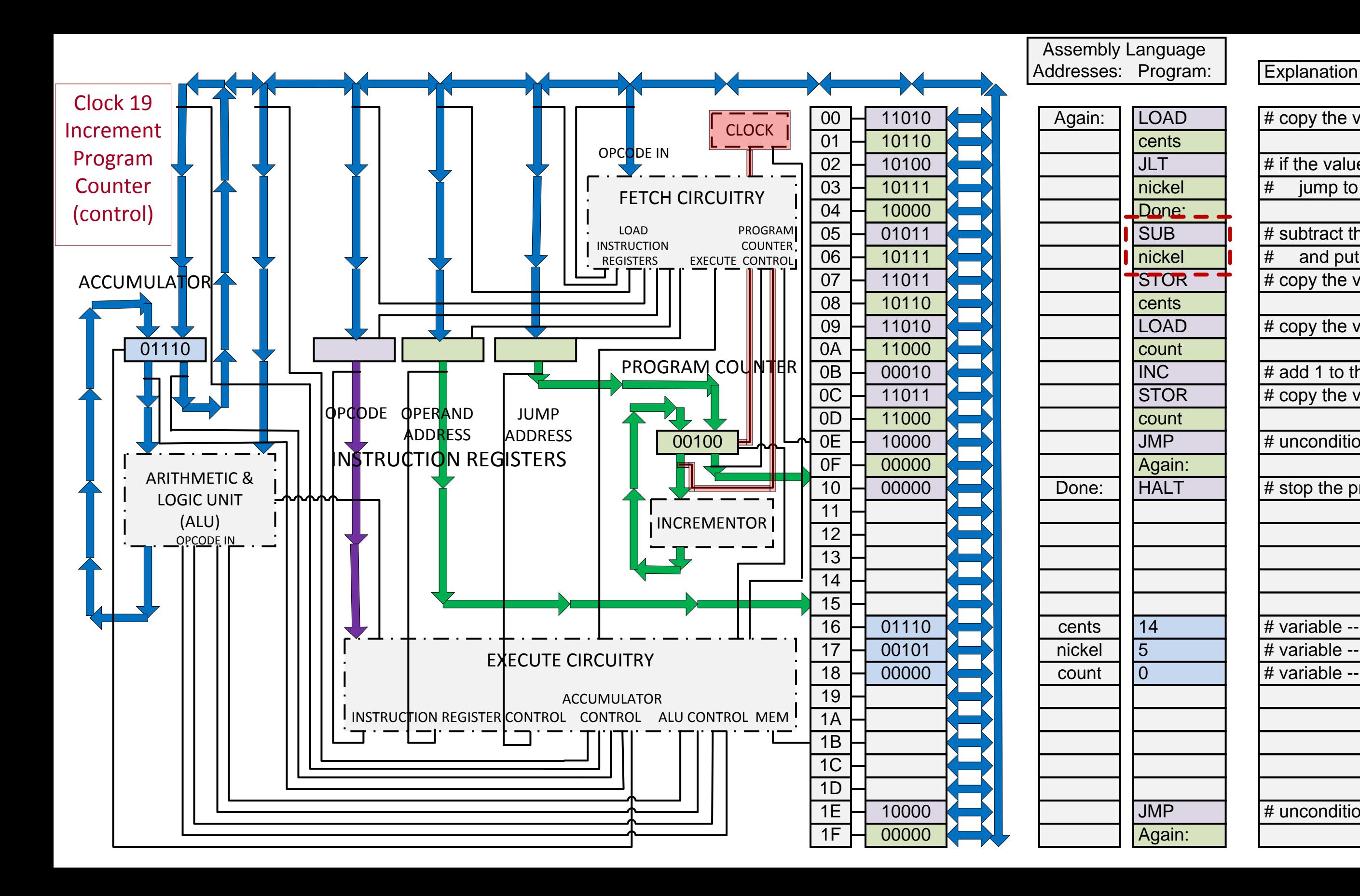

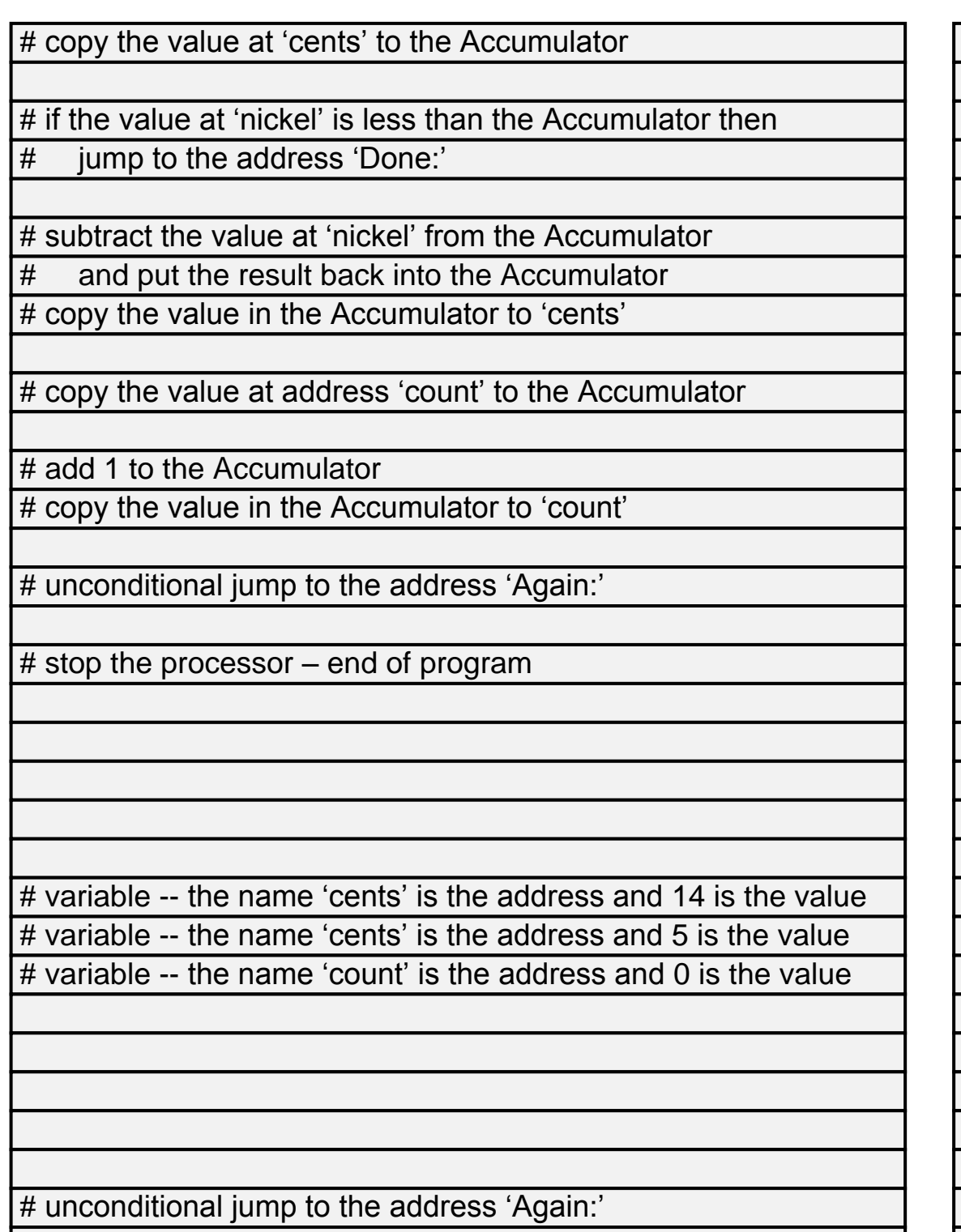

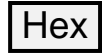

# Bus Control

Inputs From Bus

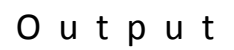

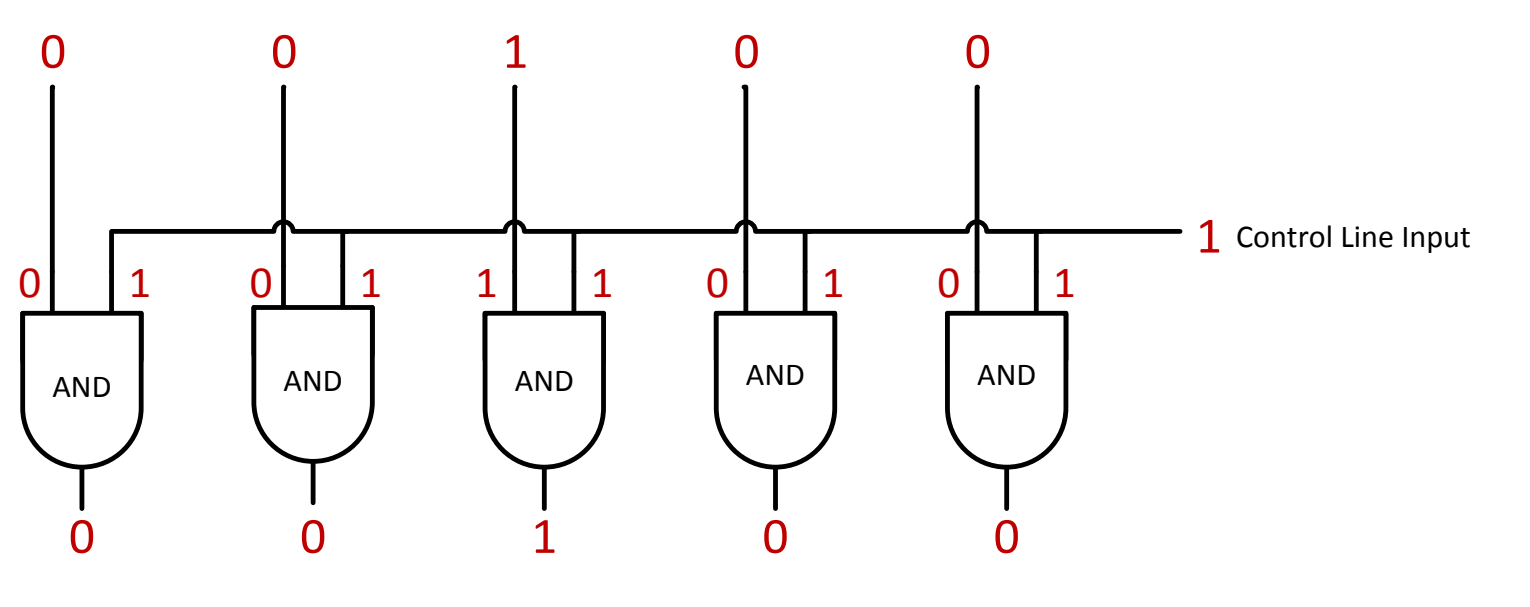

All output is 0 if Control Line is 0 Identical to Inputs From Bus if Control Line is 1

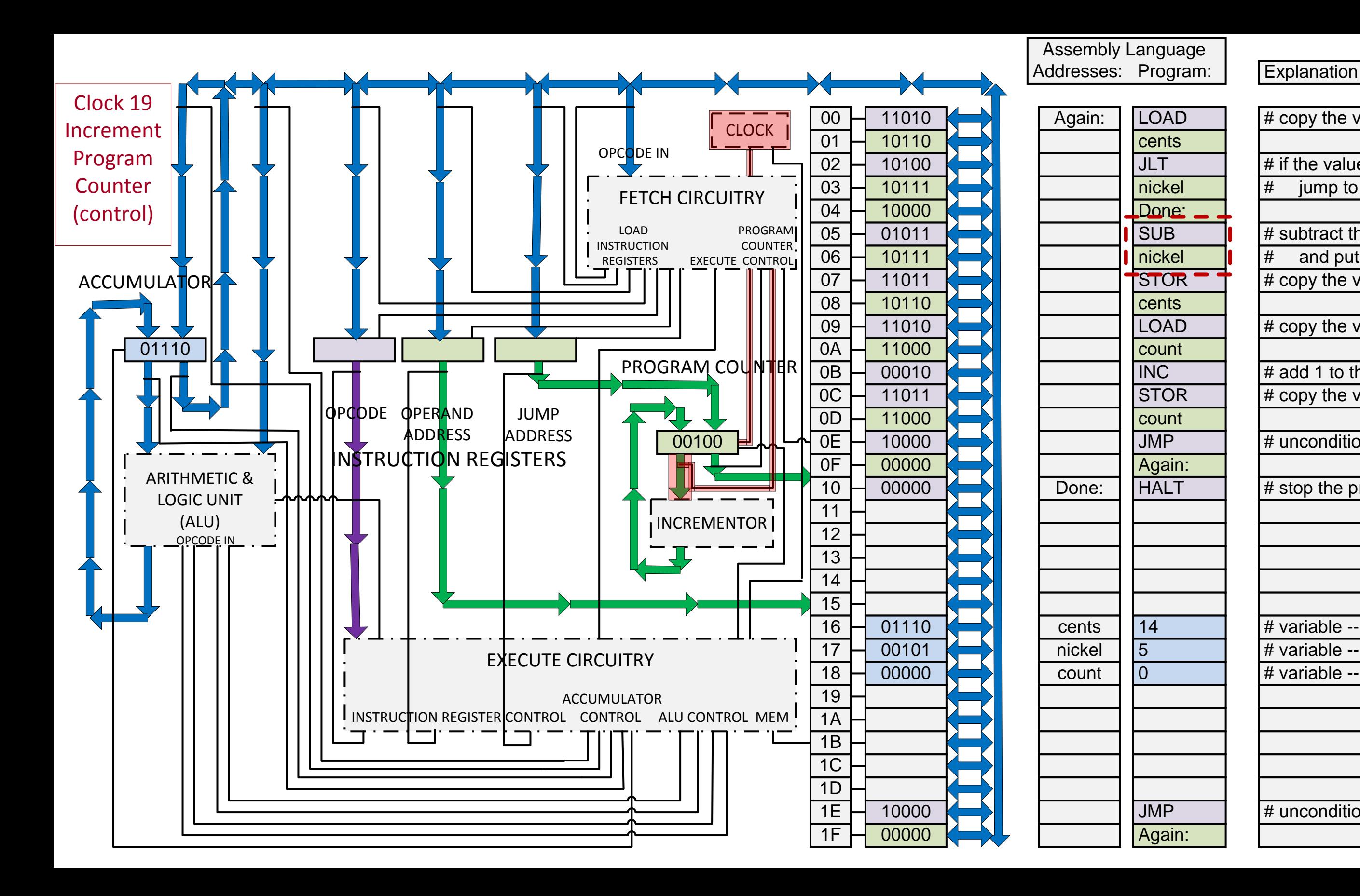

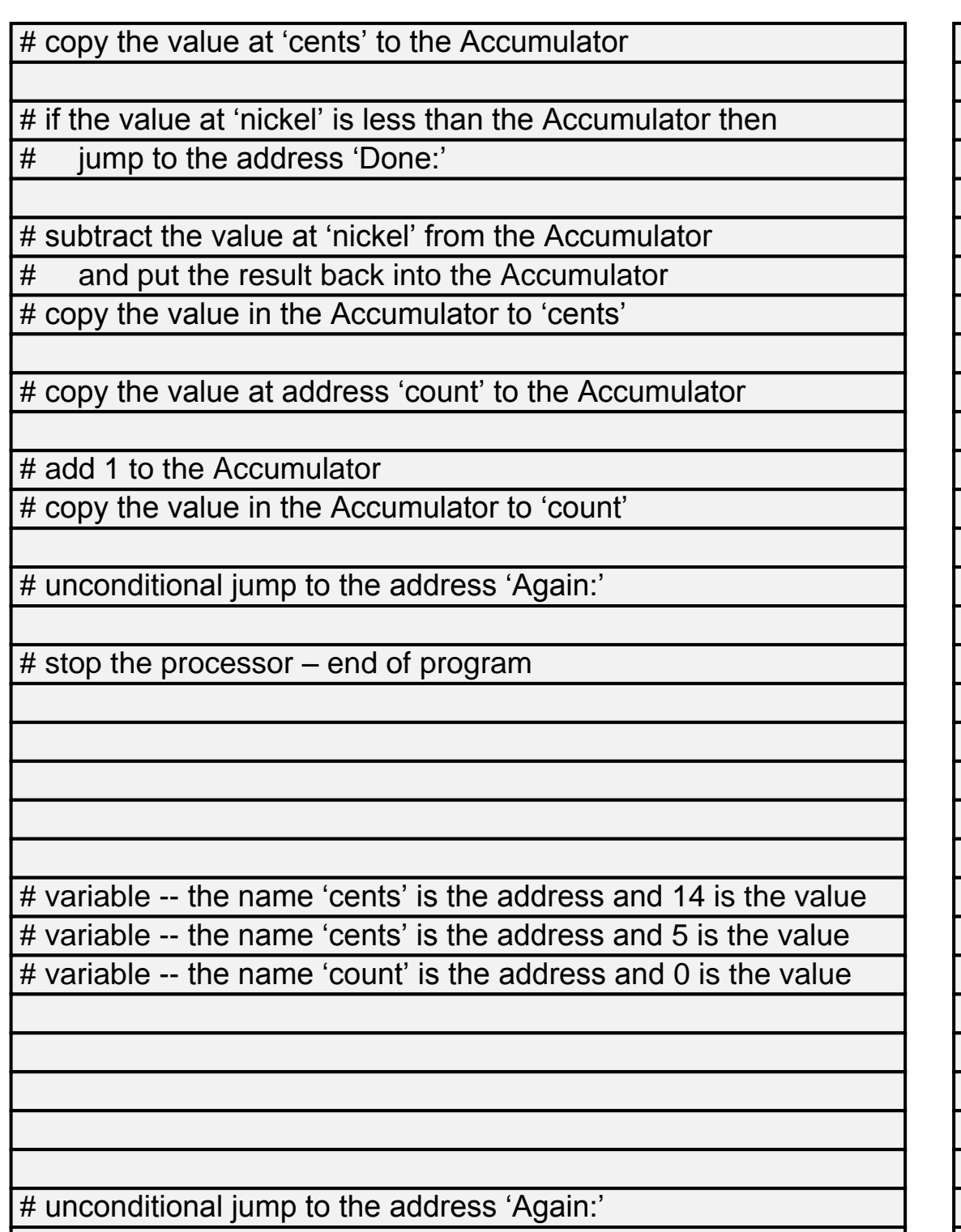

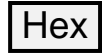

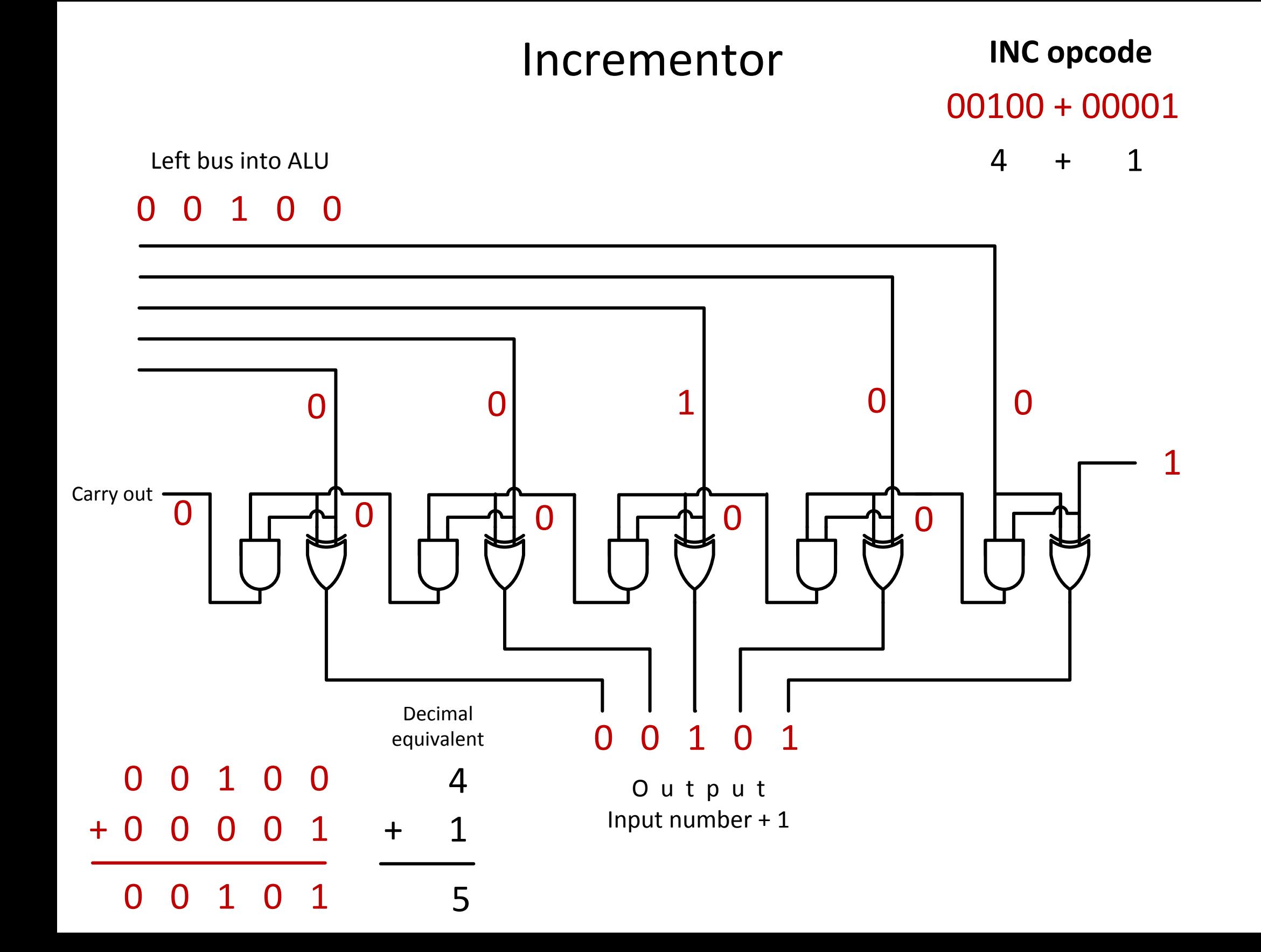

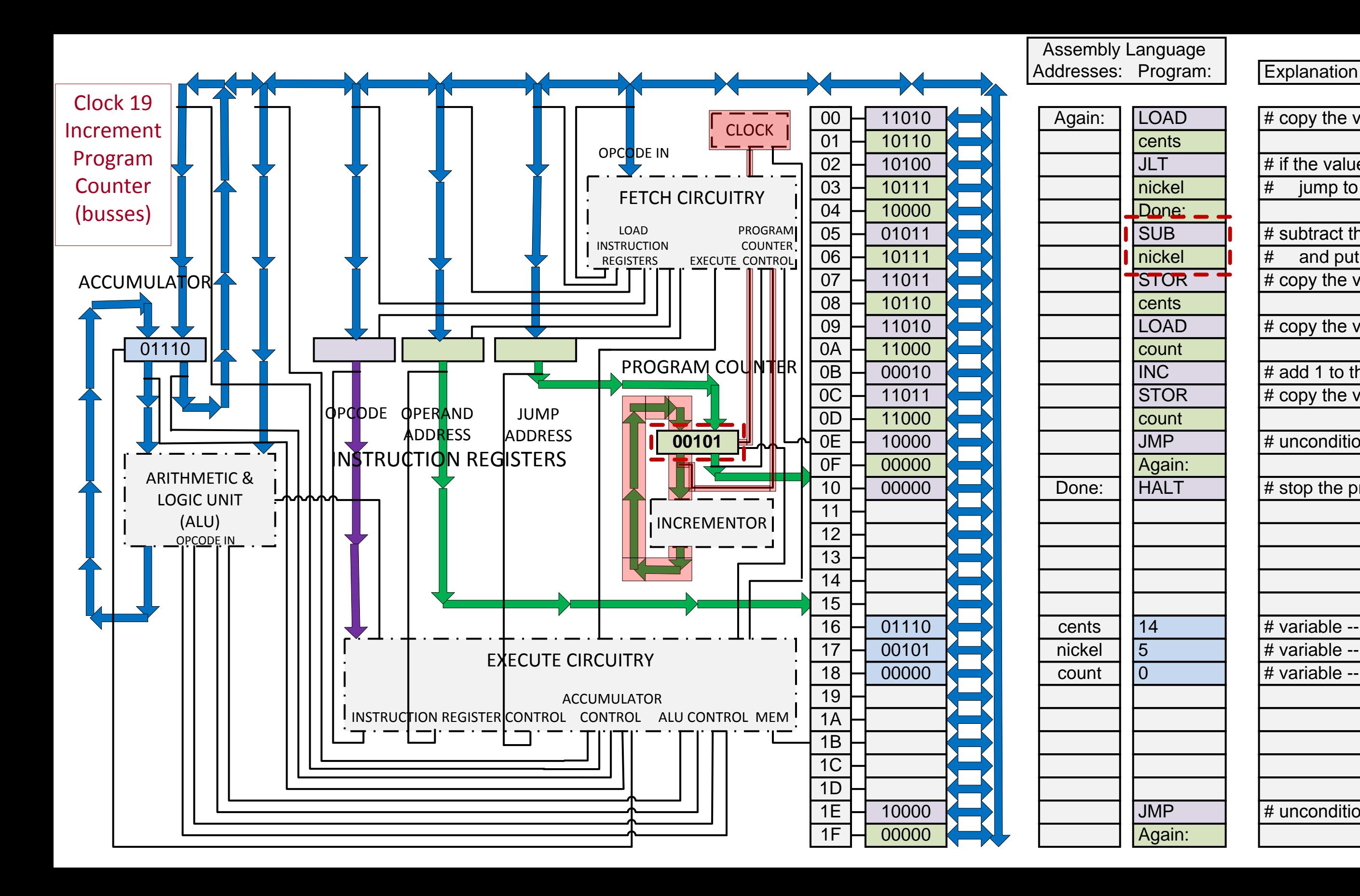

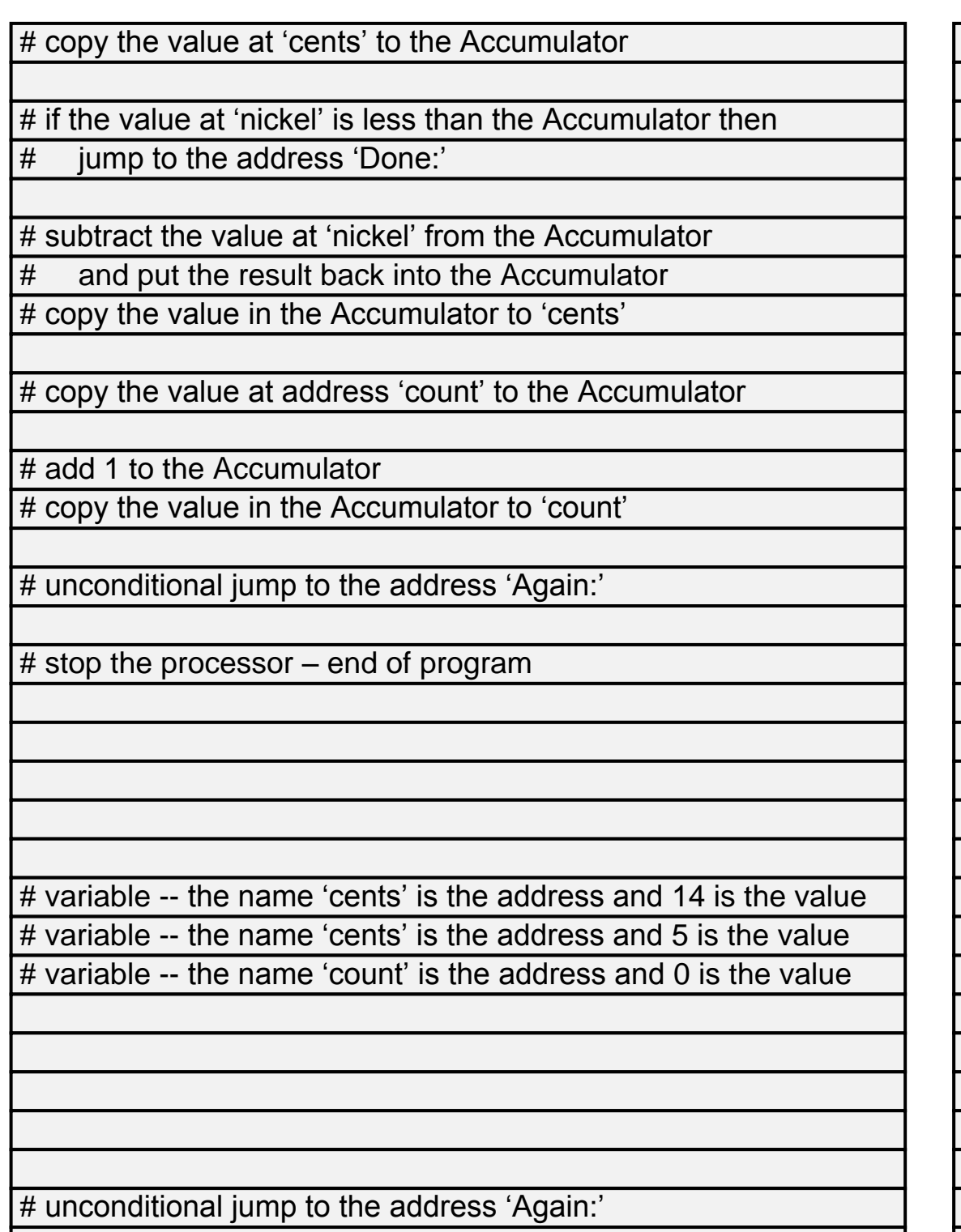

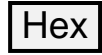

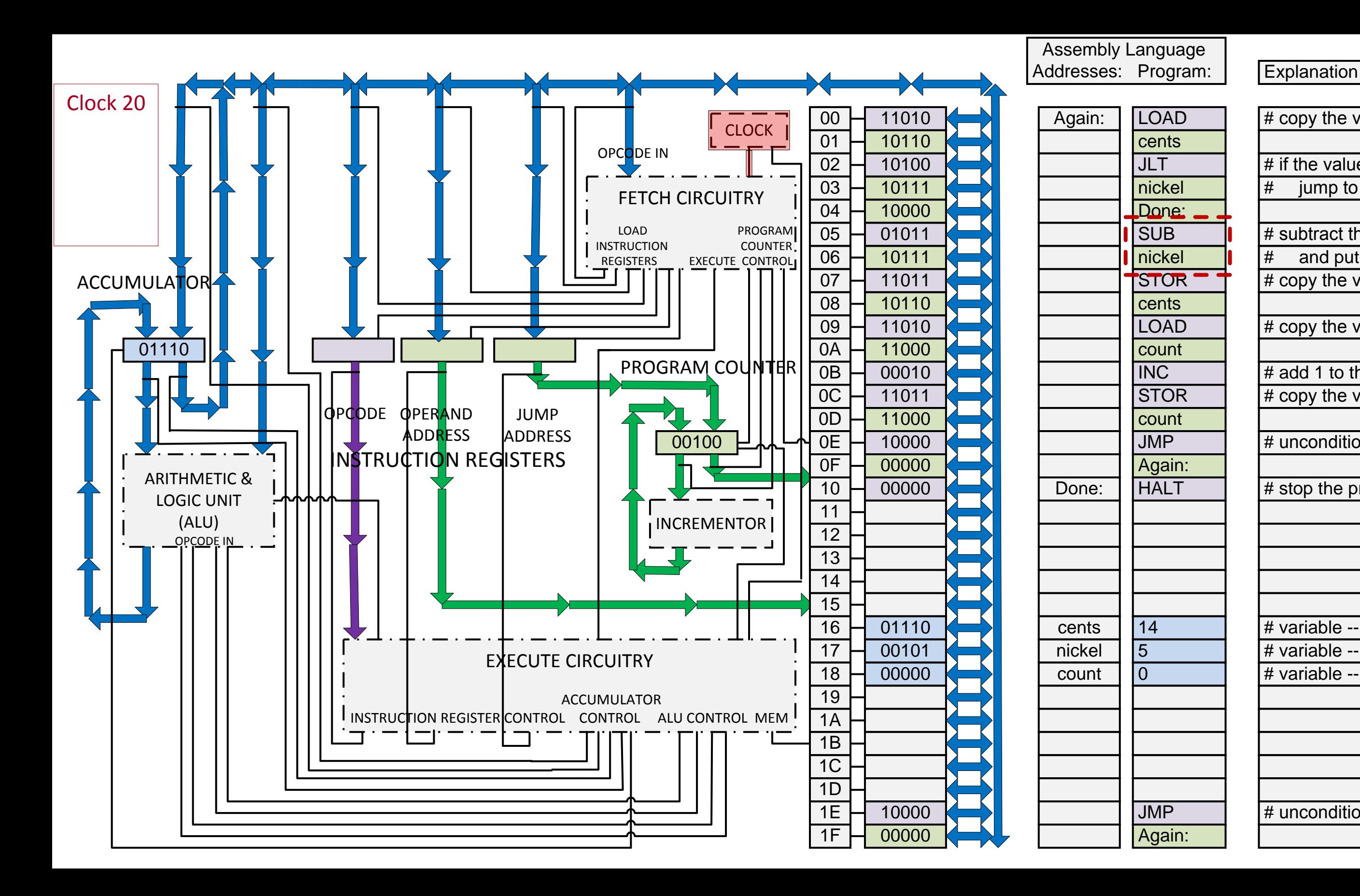

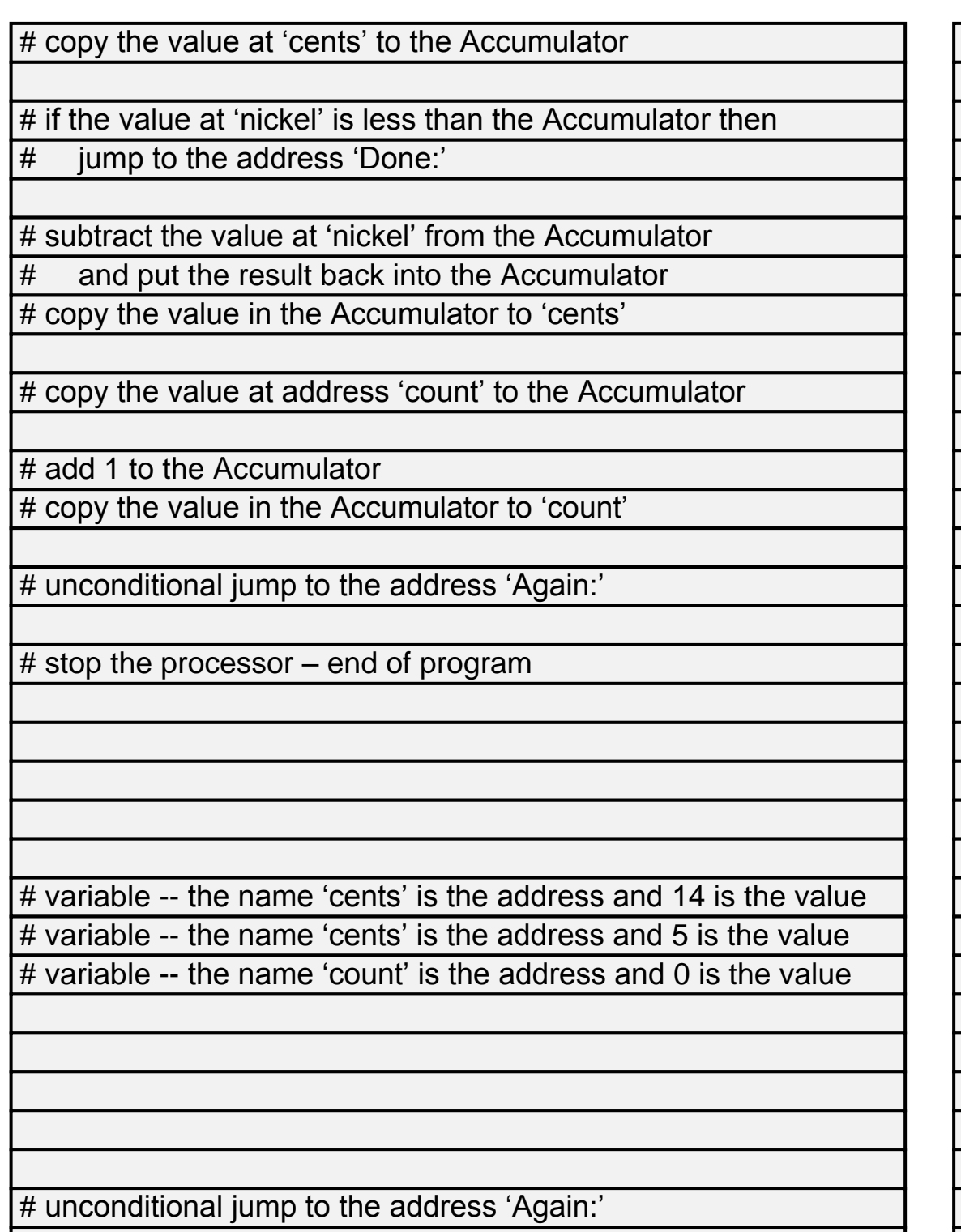

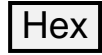

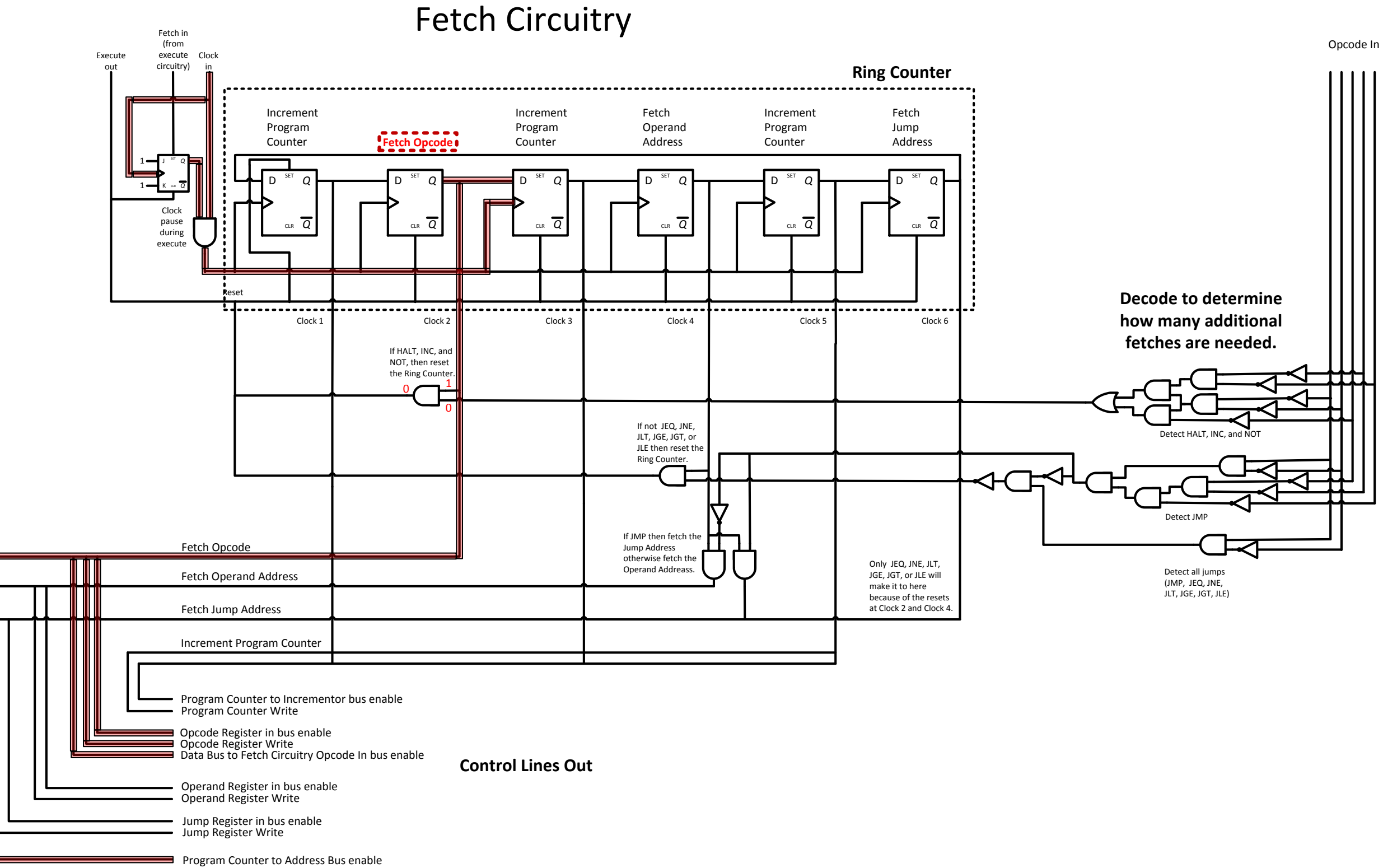

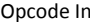

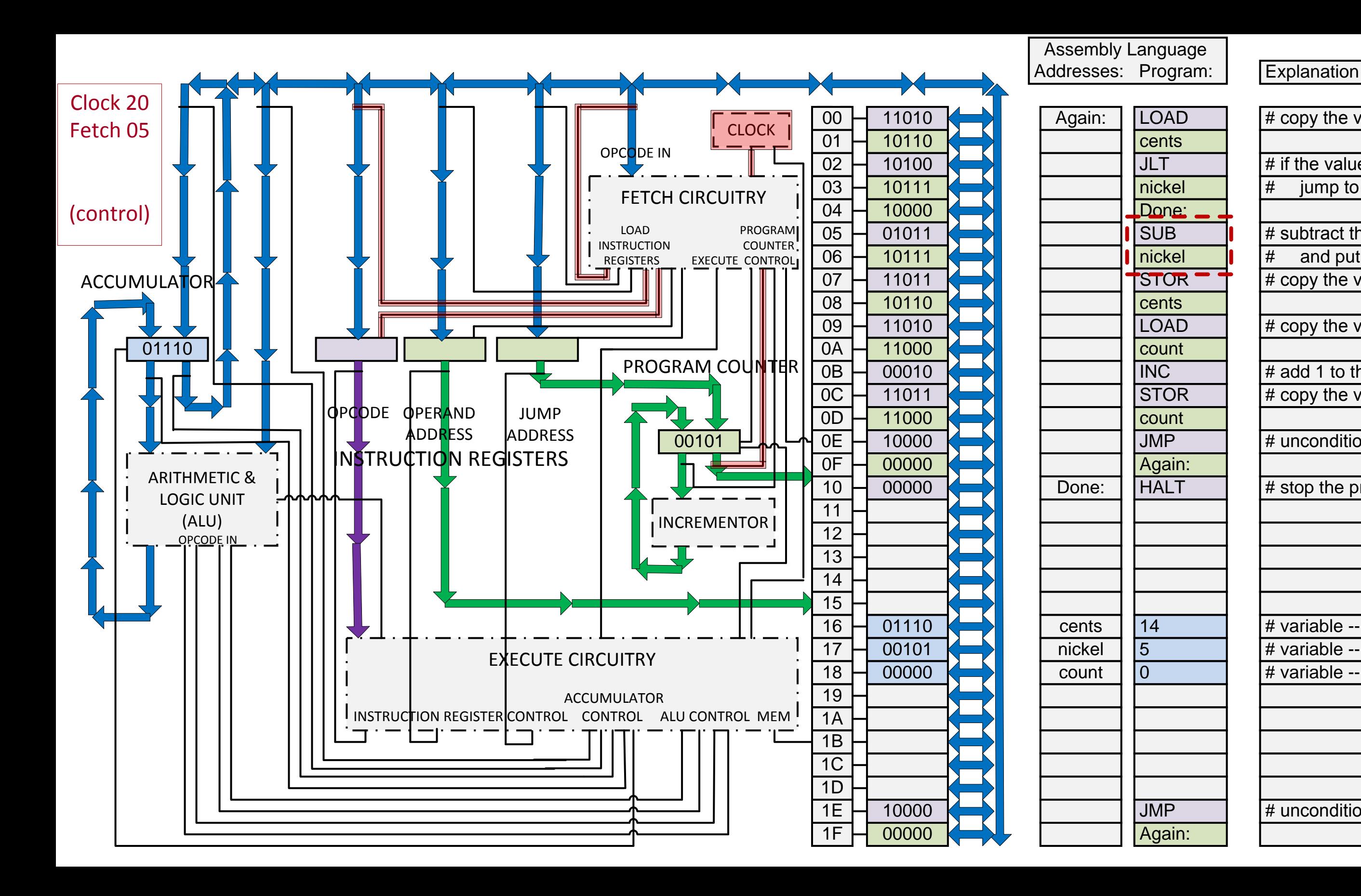

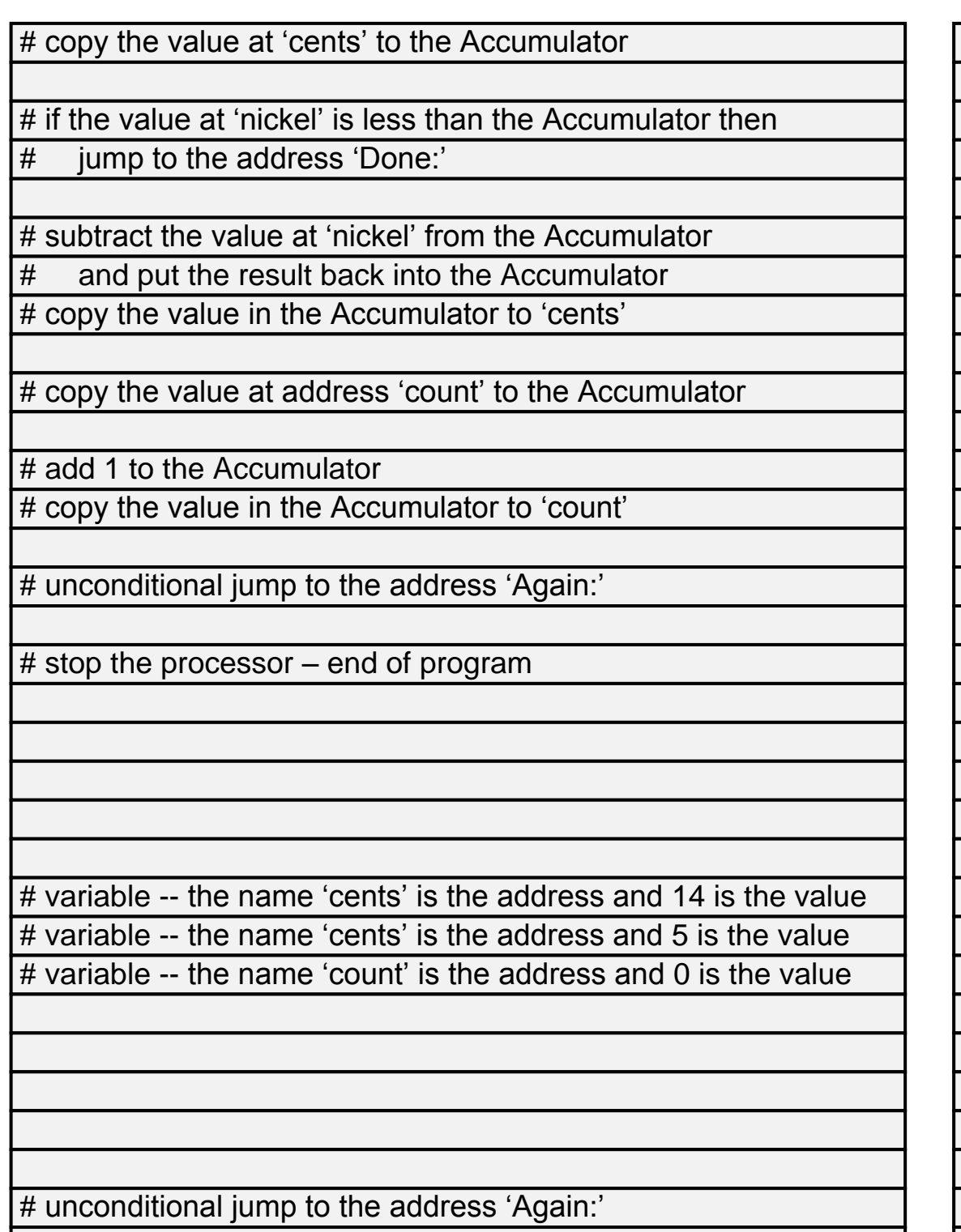

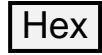

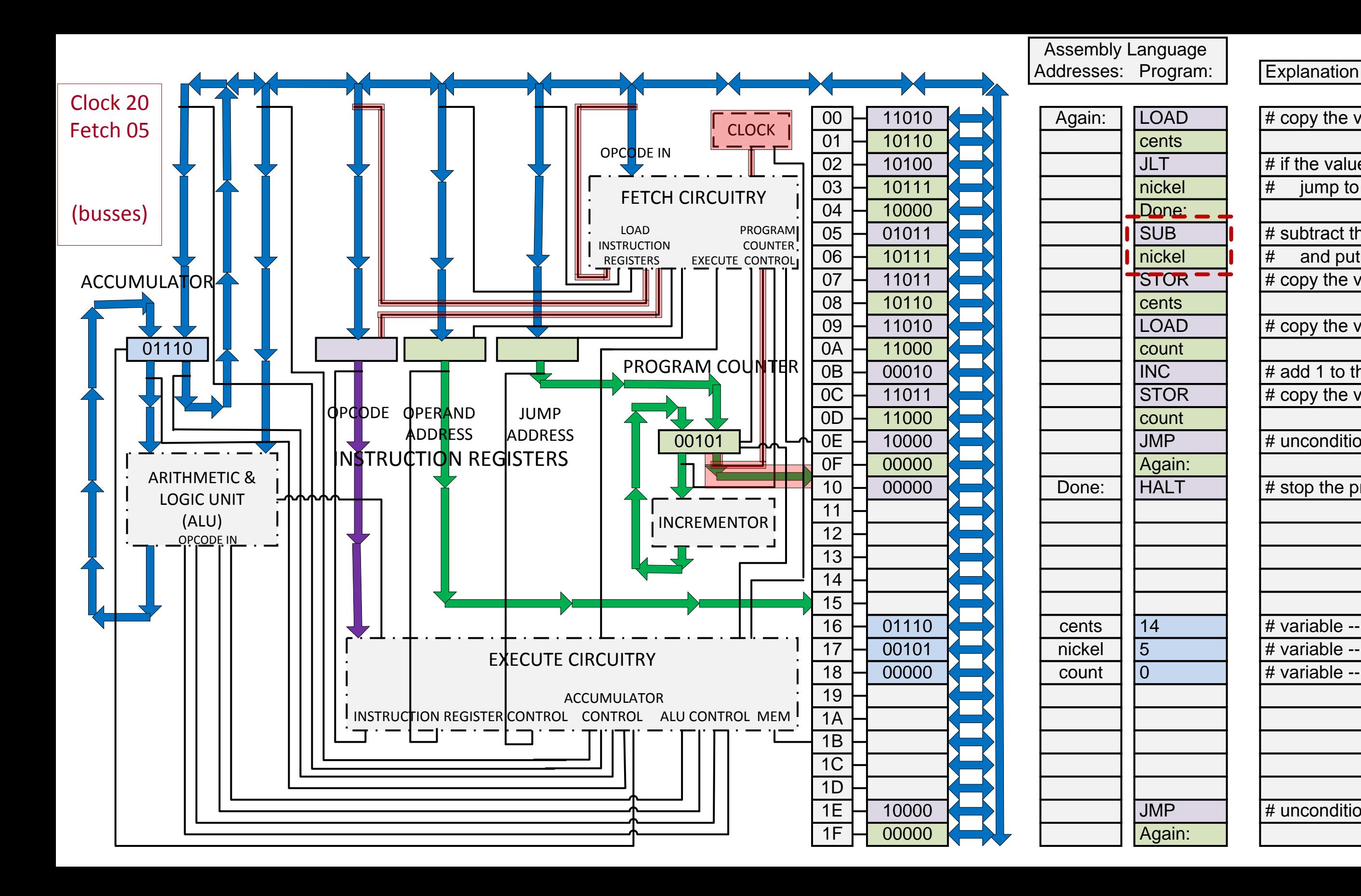

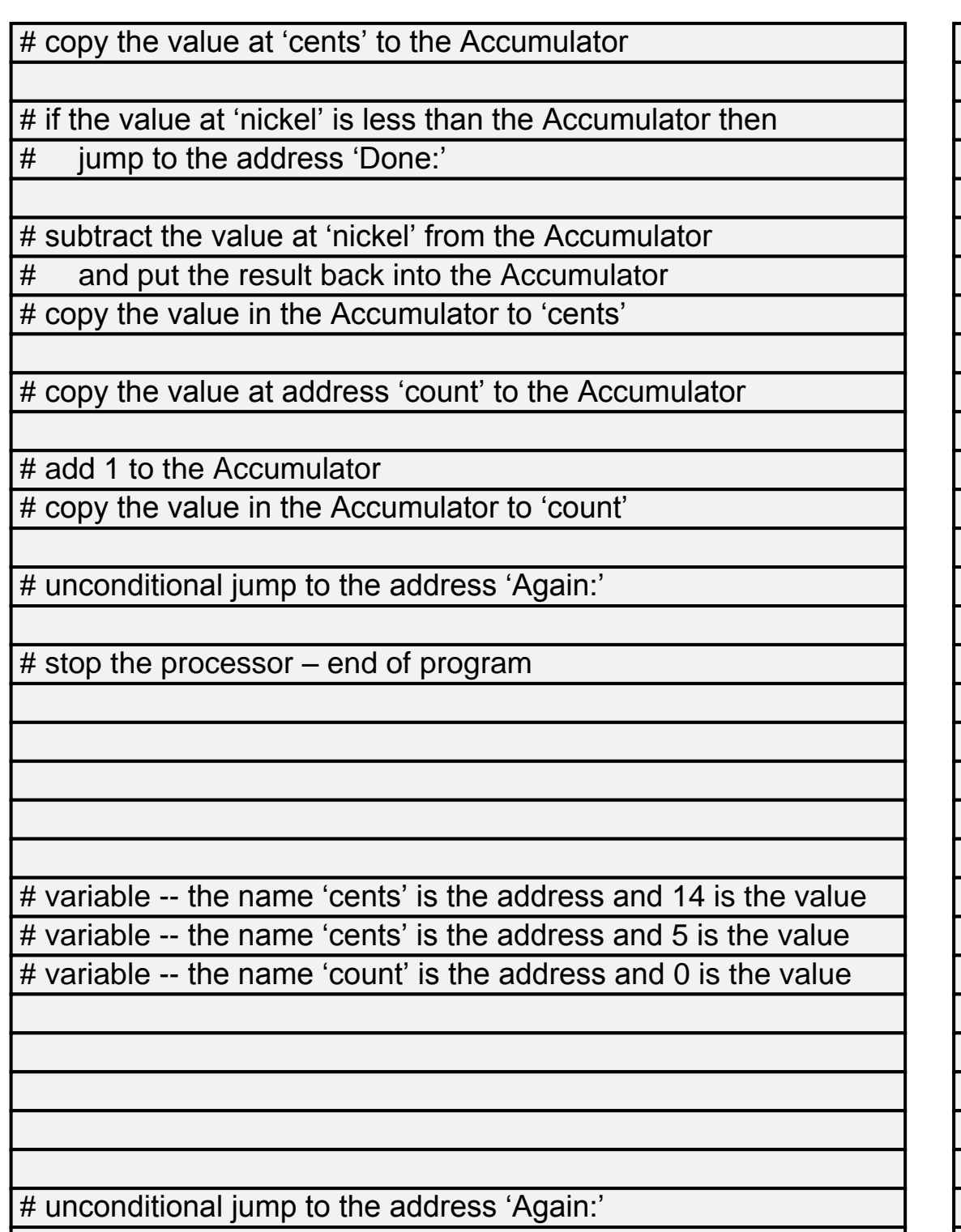

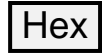

### Address Decoder

Input from Address Bus

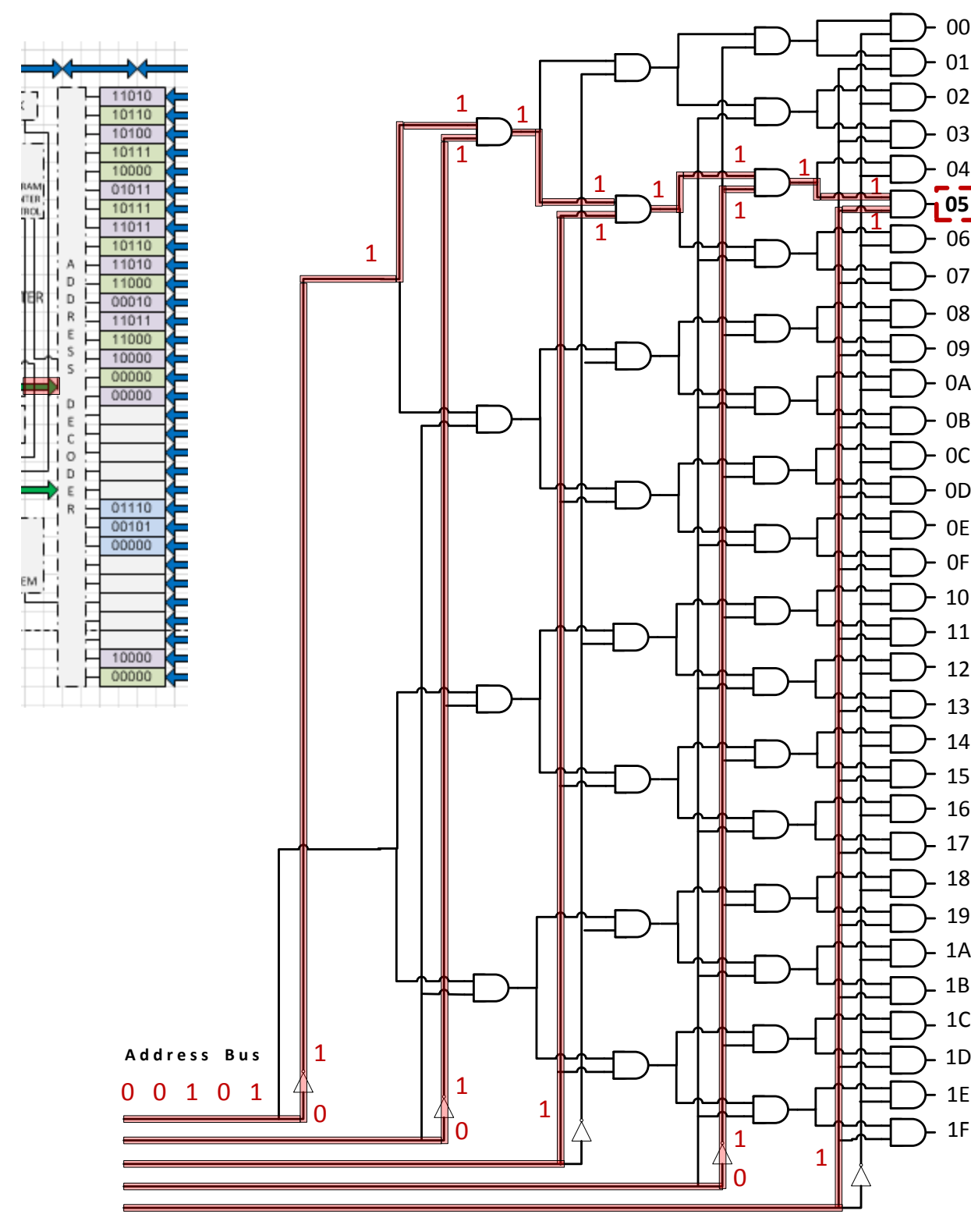

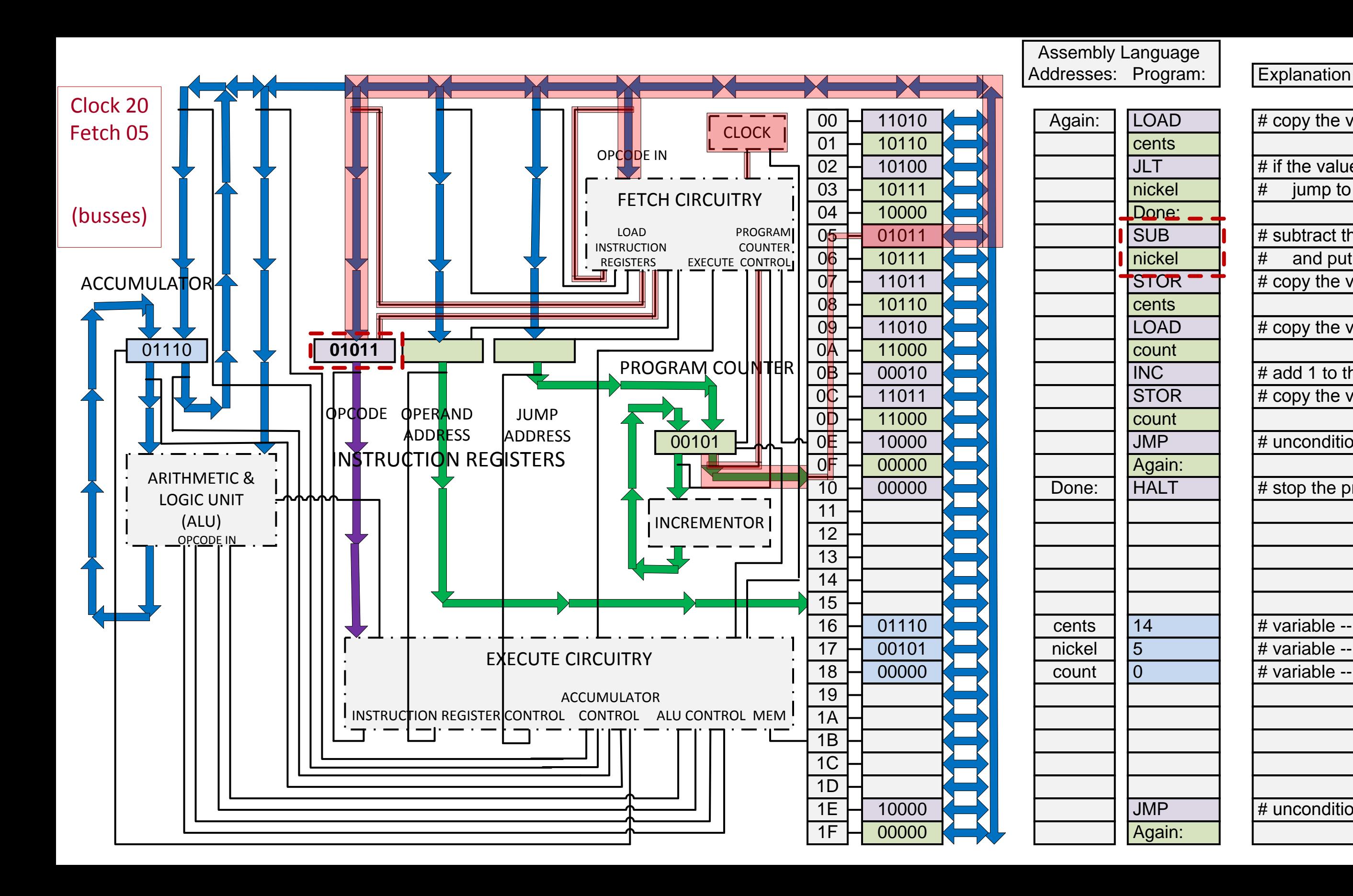

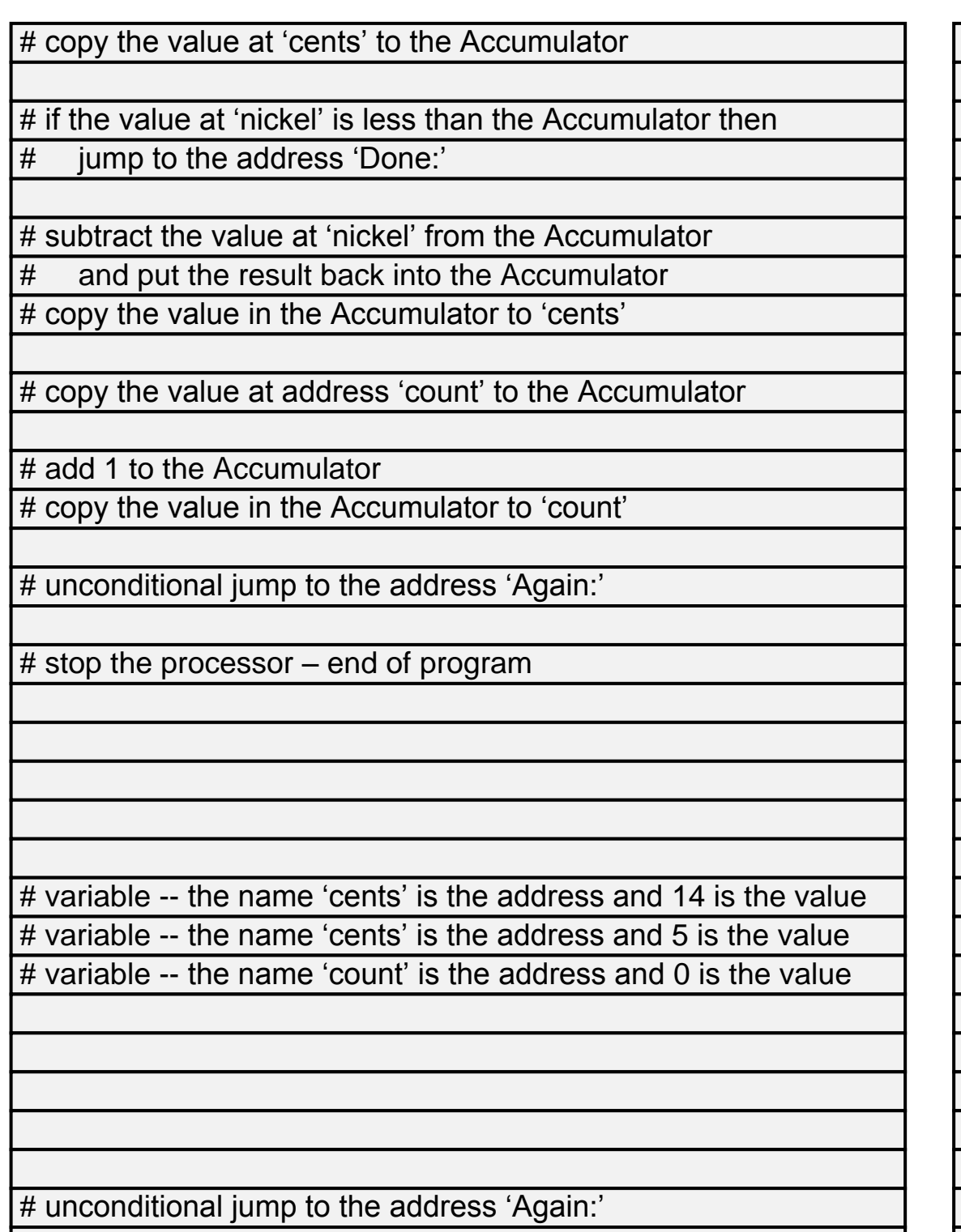

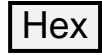

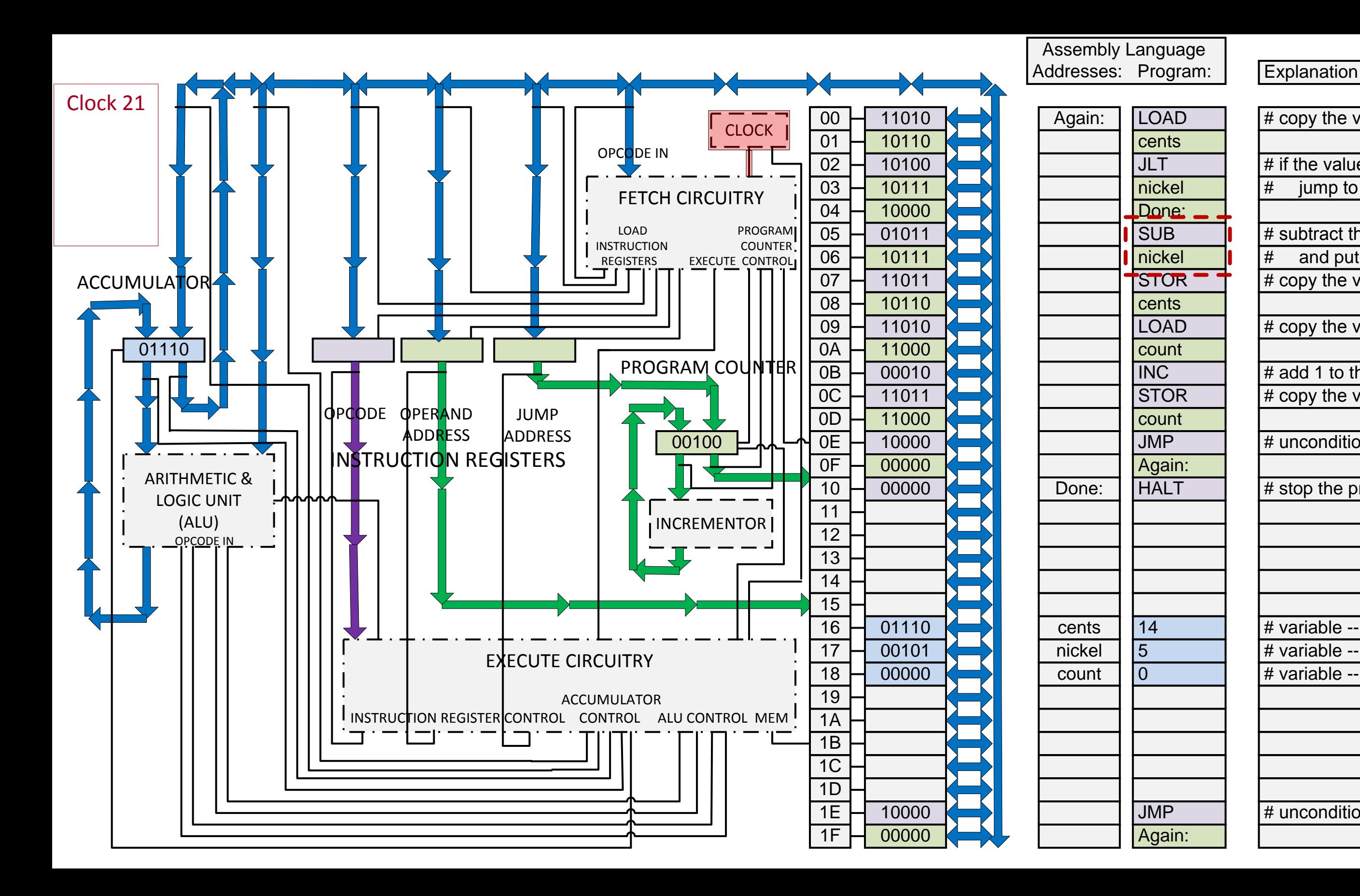

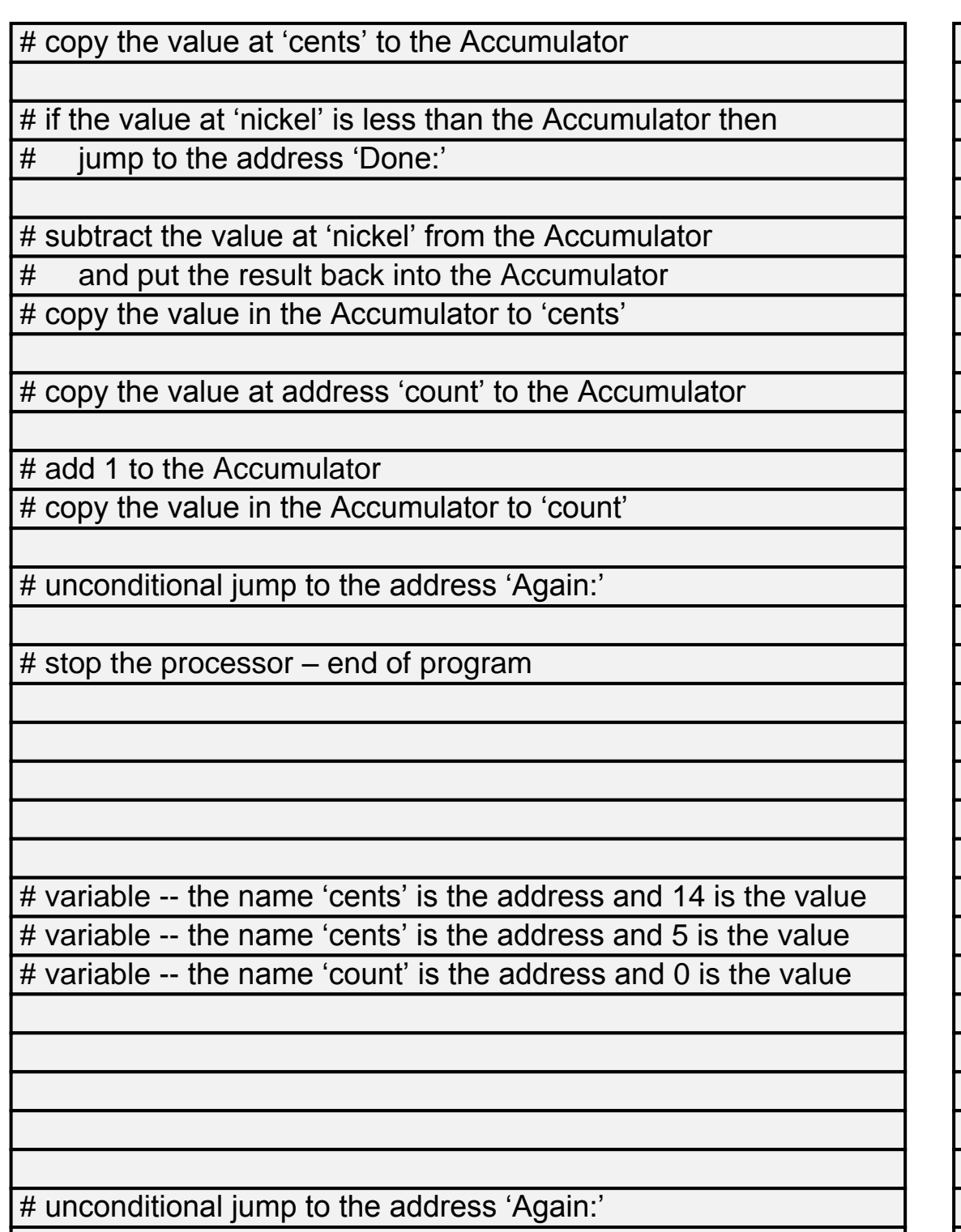

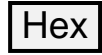

## Fetch Circuitry

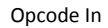

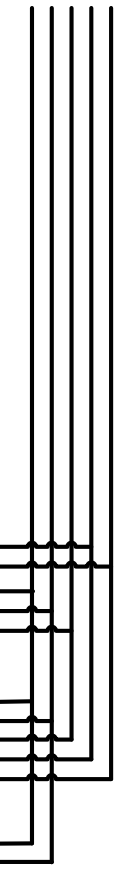

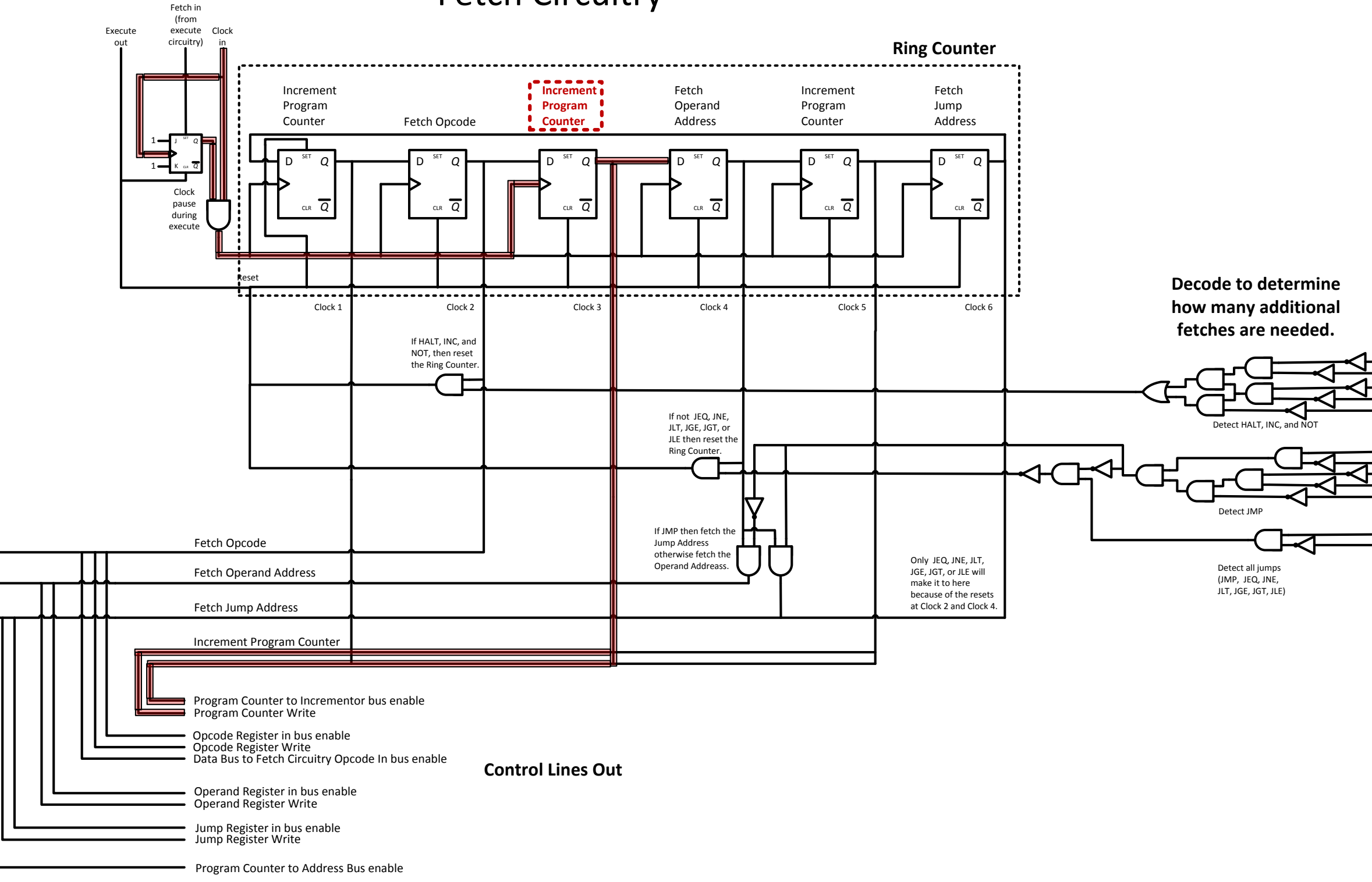

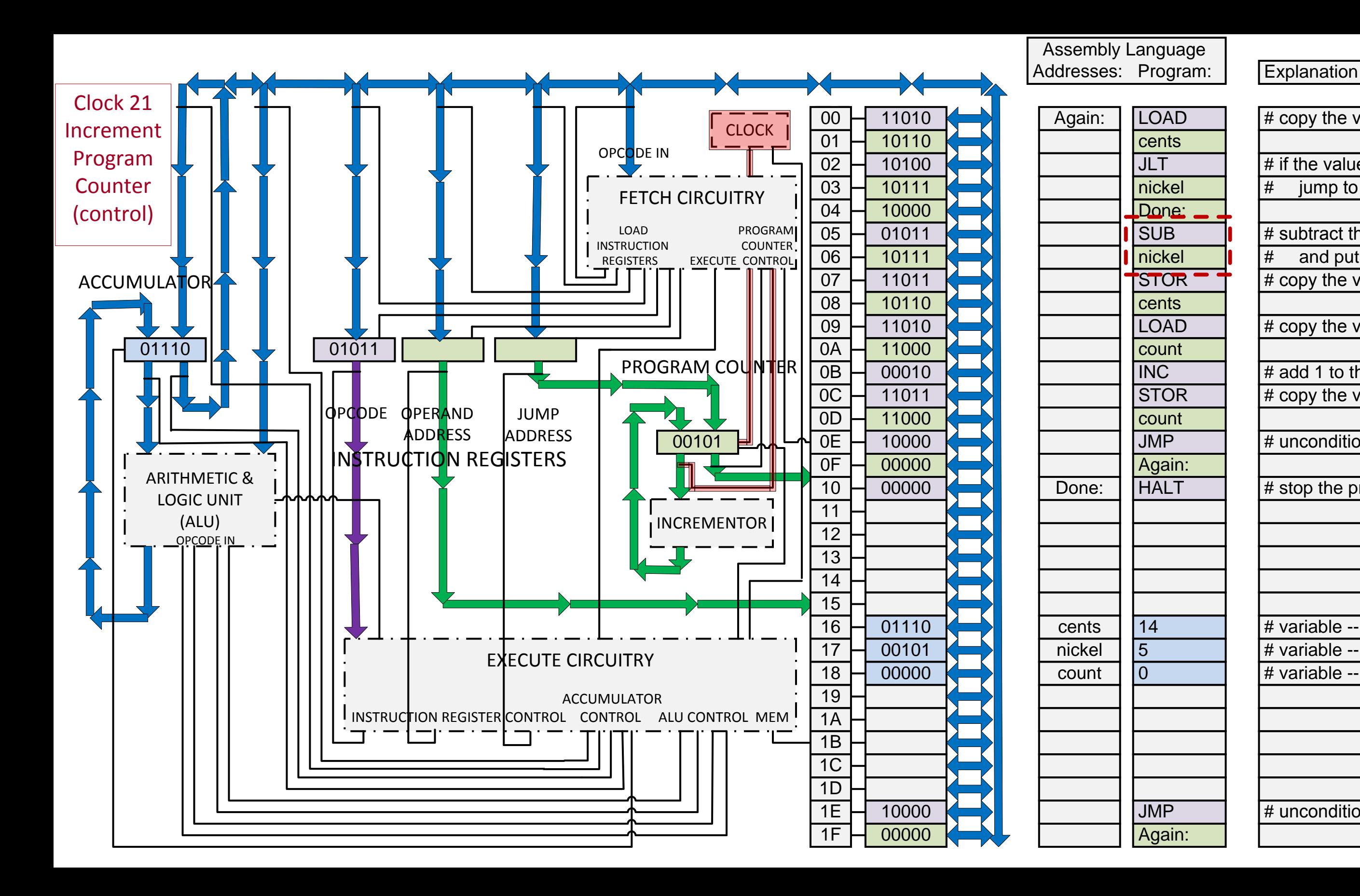

![](_page_15_Picture_810.jpeg)

![](_page_15_Picture_2.jpeg)

![](_page_16_Figure_0.jpeg)

![](_page_17_Figure_0.jpeg)

![](_page_17_Picture_810.jpeg)

![](_page_17_Picture_2.jpeg)

![](_page_18_Figure_0.jpeg)

![](_page_18_Picture_798.jpeg)

![](_page_18_Picture_2.jpeg)

![](_page_19_Figure_0.jpeg)

![](_page_19_Figure_1.jpeg)

![](_page_19_Figure_3.jpeg)

![](_page_19_Figure_4.jpeg)

![](_page_20_Figure_0.jpeg)

![](_page_20_Picture_806.jpeg)

![](_page_20_Picture_2.jpeg)

![](_page_21_Figure_0.jpeg)

![](_page_21_Picture_809.jpeg)

![](_page_21_Picture_2.jpeg)

![](_page_22_Figure_0.jpeg)

Opcode In

![](_page_22_Figure_1.jpeg)

![](_page_22_Figure_3.jpeg)

#### 0 1 0 1 1

![](_page_23_Figure_0.jpeg)

![](_page_23_Picture_807.jpeg)

![](_page_23_Picture_2.jpeg)

![](_page_24_Figure_0.jpeg)

![](_page_25_Figure_0.jpeg)

![](_page_25_Picture_812.jpeg)

![](_page_25_Picture_2.jpeg)

![](_page_26_Figure_0.jpeg)

![](_page_26_Picture_812.jpeg)

![](_page_26_Picture_2.jpeg)

![](_page_27_Figure_0.jpeg)

![](_page_28_Figure_0.jpeg)

![](_page_28_Picture_817.jpeg)

![](_page_28_Picture_2.jpeg)

![](_page_29_Figure_0.jpeg)

![](_page_29_Picture_831.jpeg)

![](_page_29_Picture_2.jpeg)

A L U (Arithmetic and Logic Unit)

![](_page_30_Figure_1.jpeg)

## Invertor

twos complement of the input bus

![](_page_31_Figure_1.jpeg)

A L U (Arithmetic and Logic Unit)

![](_page_32_Figure_1.jpeg)

![](_page_33_Figure_5.jpeg)

# Incrementor **INC** opcode<br>
Left bus into ALU Left bus into ALU

### 1 1 0 1 0

A L U (Arithmetic and Logic Unit)

![](_page_34_Figure_1.jpeg)

![](_page_35_Figure_0.jpeg)

A L U (Arithmetic and Logic Unit)

![](_page_36_Figure_1.jpeg)

![](_page_37_Figure_0.jpeg)

![](_page_37_Picture_826.jpeg)

![](_page_37_Picture_2.jpeg)

![](_page_38_Figure_0.jpeg)

![](_page_39_Figure_0.jpeg)

![](_page_39_Picture_826.jpeg)

![](_page_39_Picture_2.jpeg)

Optional Next Presentations:

Execute last JLT opcode, clocks 109 to 117 or Execute full program with separate control line and bus slides for each clock

**End of Presentation**